# OPEN**SWIM**

### Benutzerhandbuch

S700

. . . . . . . . . . . . . . . . . . 23

# **Inhaltsverzeichnis**

### **WIE ES FUNKTIONIERT**

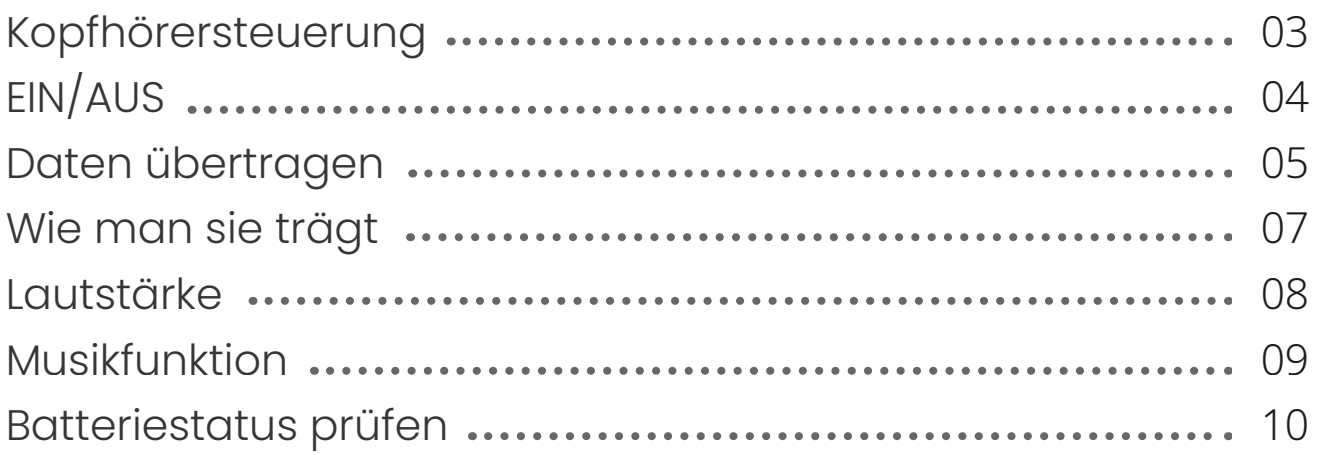

### **ZUSÄTZLICHE FUNKTIONEN**

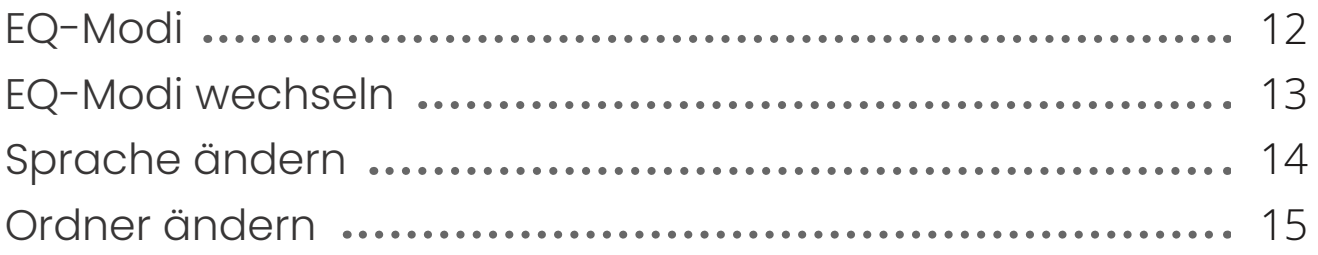

### **PFLEGE UND WARTUNG**

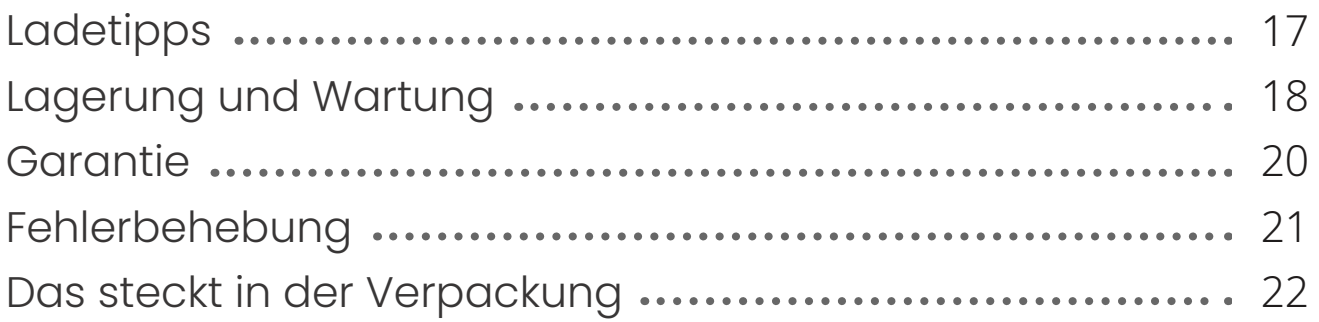

#### **REGULATORISCHE UND RECHTLICHE INFOS**

# **Wie es funktioniert**

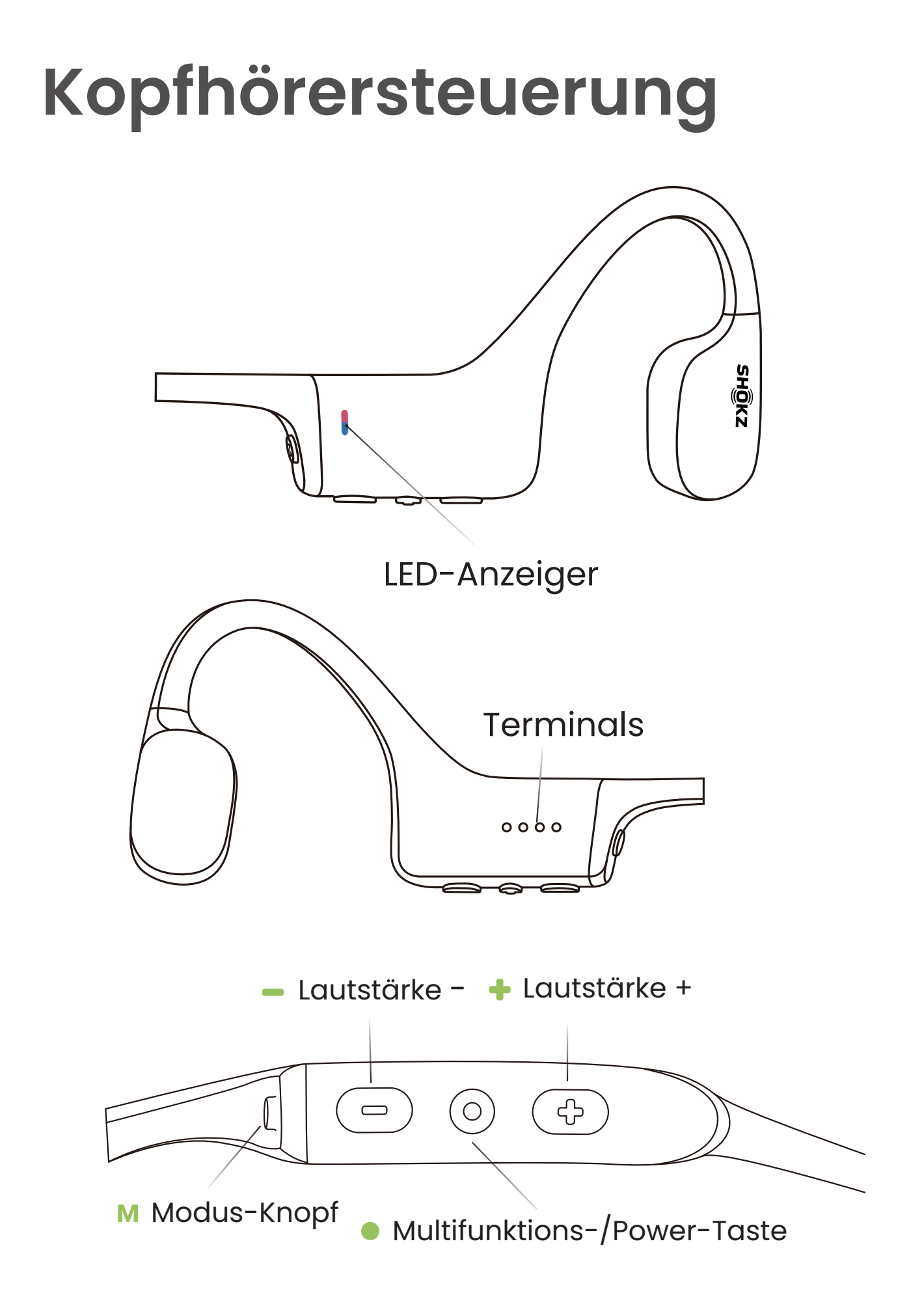

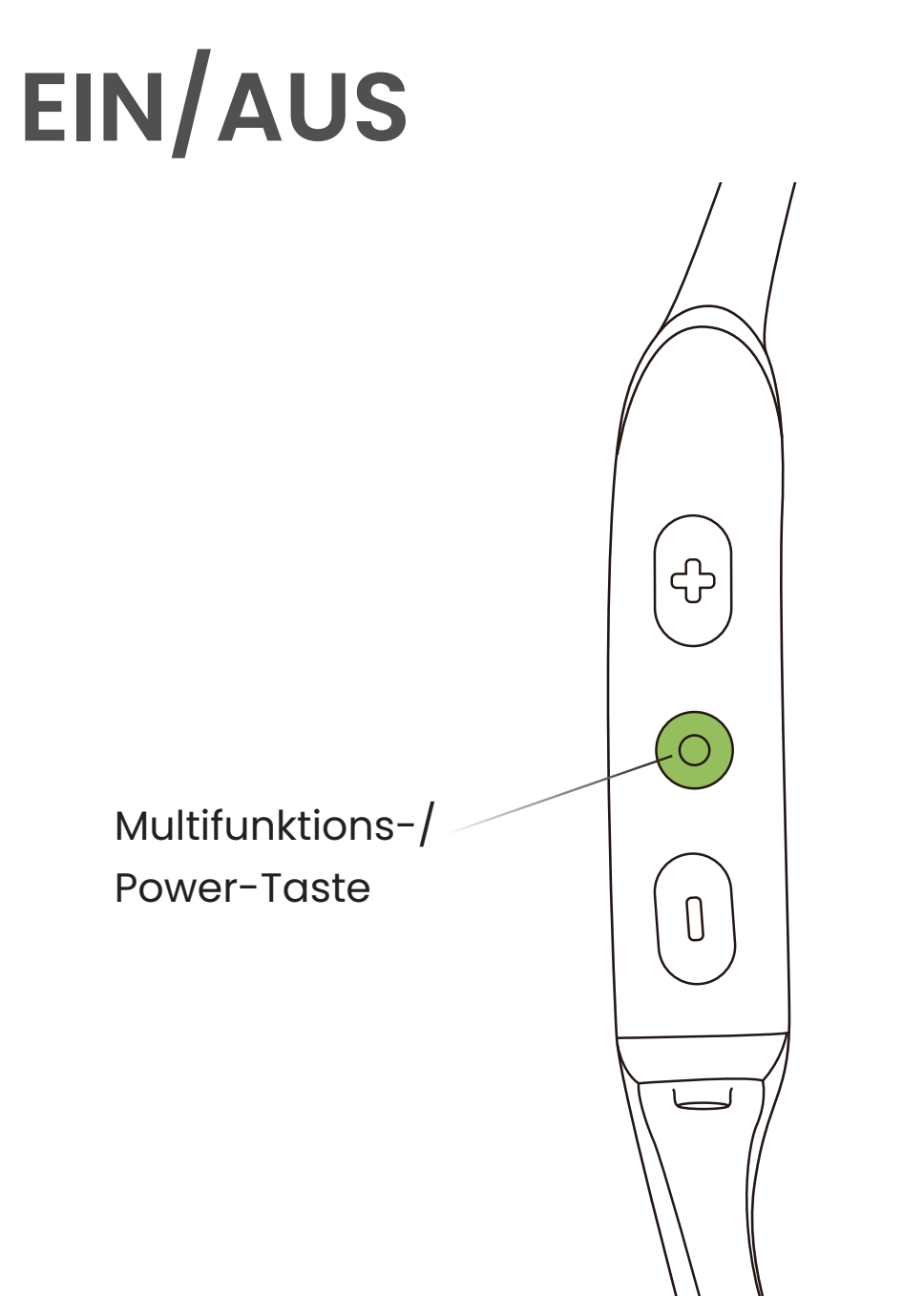

#### **Kopfhörer einschalten :**

Halten Sie die Multifunktions-/Power-Taste gedrückt, bis der LED-Anzeiger blau blinkt.

\*Audrey wird sagen :"Welcome to Shokz"

### **Kopfhörer ausschalten :**

Halten Sie den Multifunktions-/Power-Taste gedrückt, bis der LED-Anzeiger rot blinkt.

\*Audrey wird sagen :"Power off"

### **Daten übertragen**

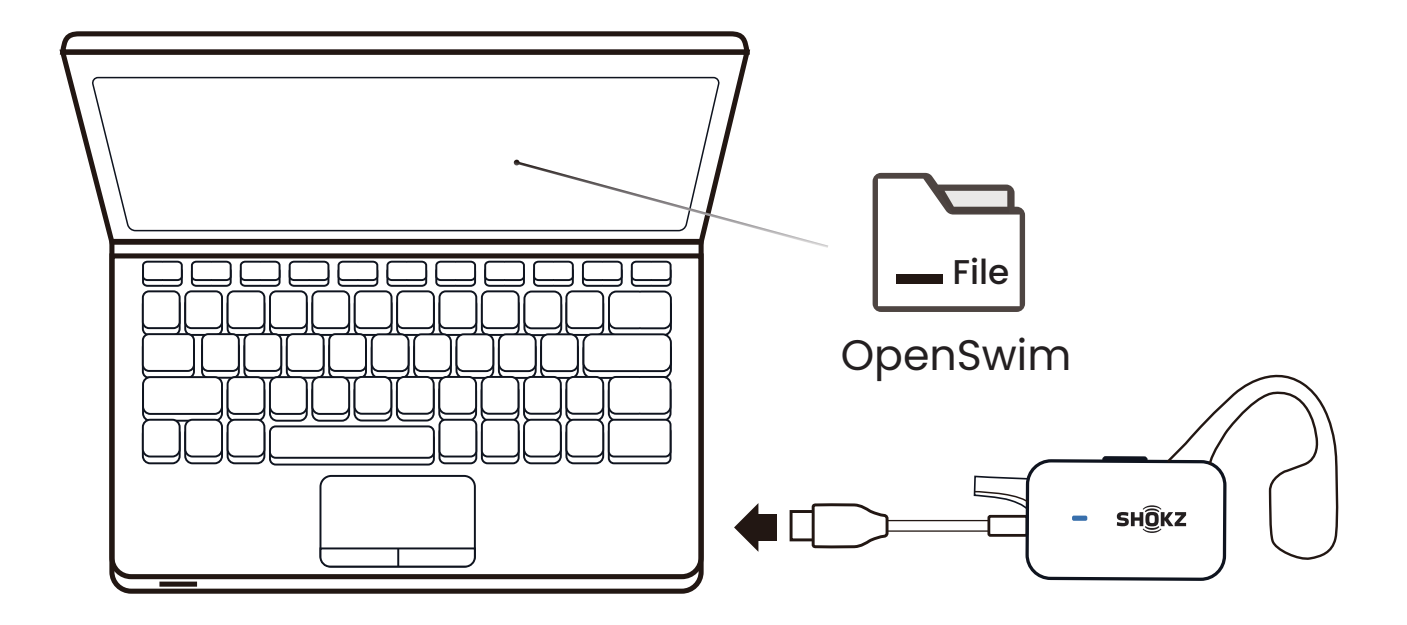

1. Verbinden Sie OpenSwim mit deinem Computer.

2. OpenSwim wird zu einer Festplatte namens "OpenSwim". Öffnen Sie "OpenSwim" auf Ihrem Computer.

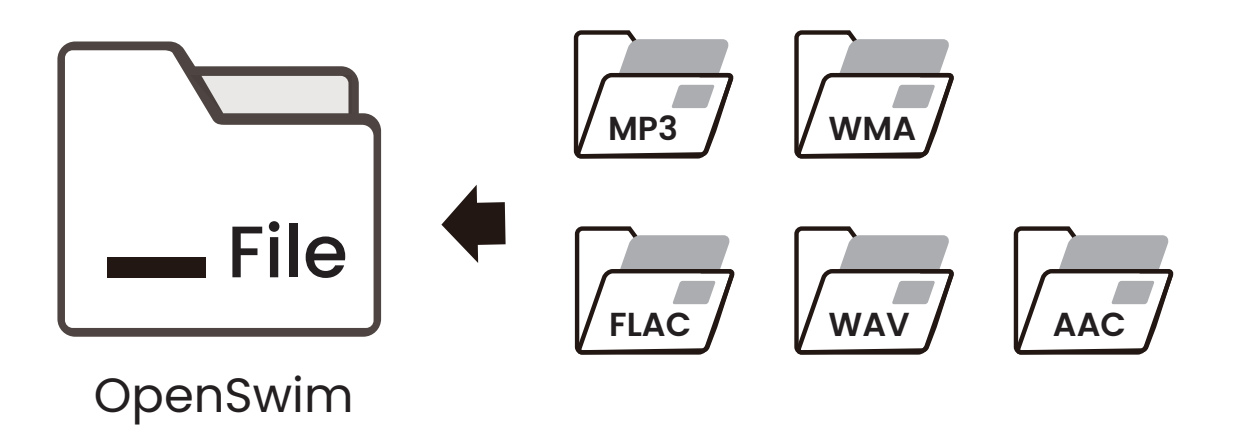

3. Ziehen Sie Audiodateien oder Ordner per Drag-and-Drop auf die "OpenSwim"-Festplatten herüber.

4. Sie können das USB-Ladestation trennen, sobald die Dateiübertragung abgeschlossen ist. Der LED-Anzeiger blinkt rot und blau, während OpenSwim die Dateien organisiert. Die OpenSwim-Tasten funktionieren vorübergehend nicht.

\* OpenSwim unterstützt die Formate MP3, WAV, WMA, FLAC, AAC. (OpenSwim unterstützt nur WAV-Dateien im Linear PCM-Format.)

### **Wie man sie trägt**

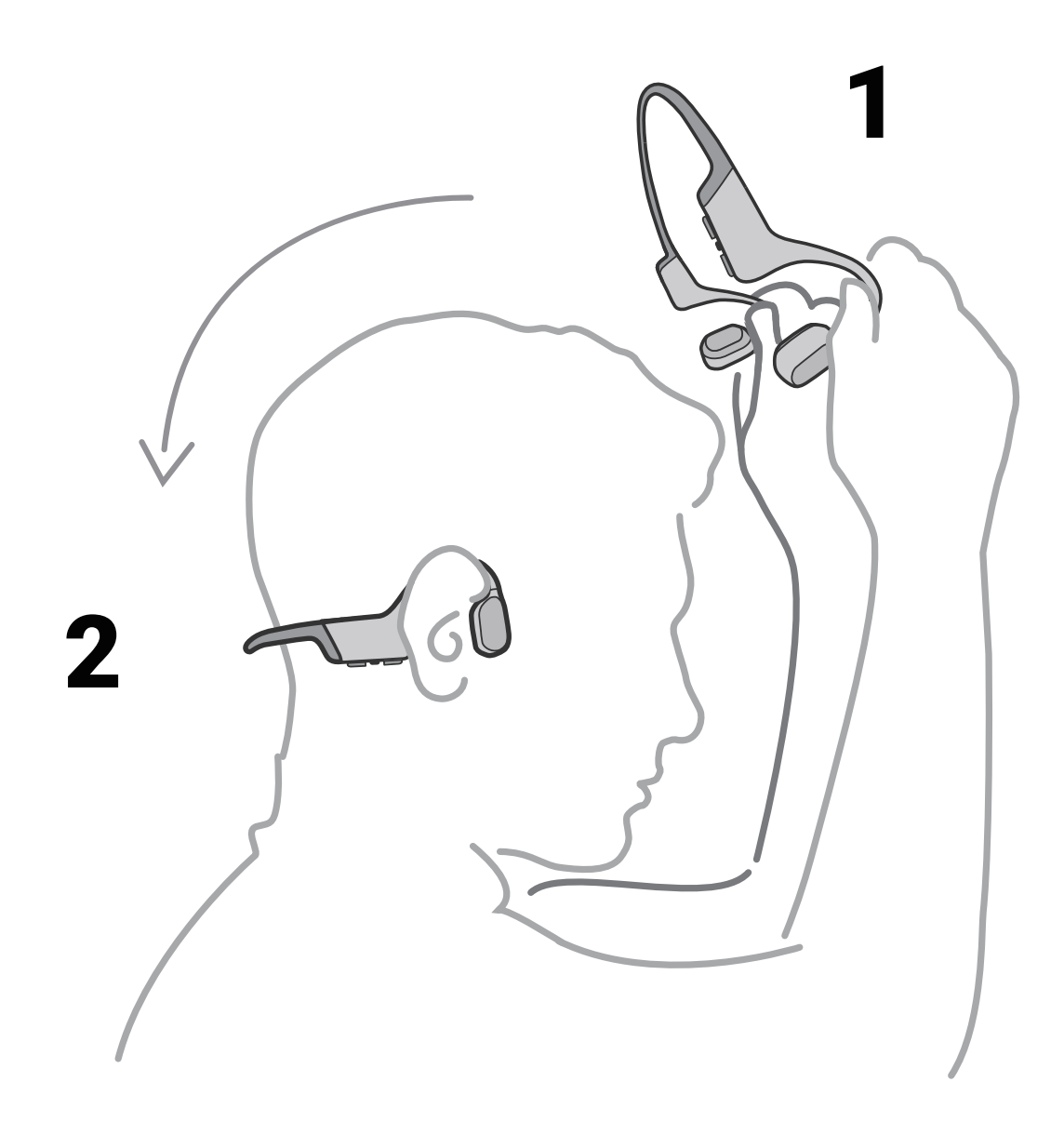

### **Nimm die Kopfhörer auf und lege hinter den Hals,platziere die Ohrbügel an deine Ohren und genieß deine Musik!**

\*Falsches Tragen der Kopfhörer kann zur Unbequemlichkeit führen. Der Sensor sollte vor deinen Ohren platziert werden.

### **Lautstärke**

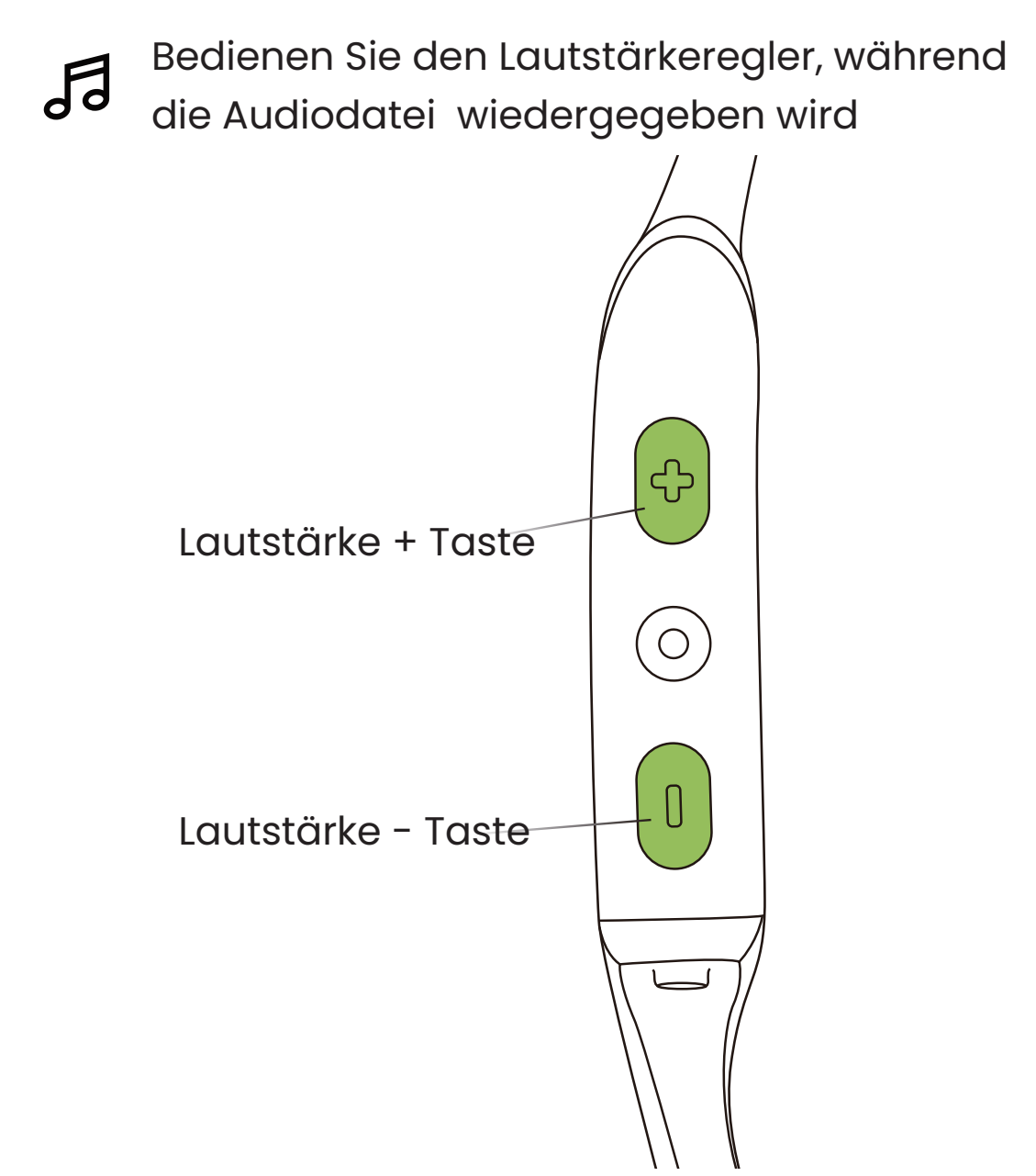

#### **Wie man die Lautstärke reguliert :**

Passen Sie während der Audiowiedergabe die Kopfhörerlautstärke an, indem Sie entweder die Lautstärketaste + oder die Lautstärketaste - drücken.

\*Ein "Piepton" ertönt, wenn die Lautstärke das Maximum erreicht.

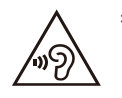

\*Das Hören mit Kopfhörern bei hoher Lautstärke kann Ihr Gehör beeinträchtigen und der Ton wird verzerrt.

### **Musikfunktion**

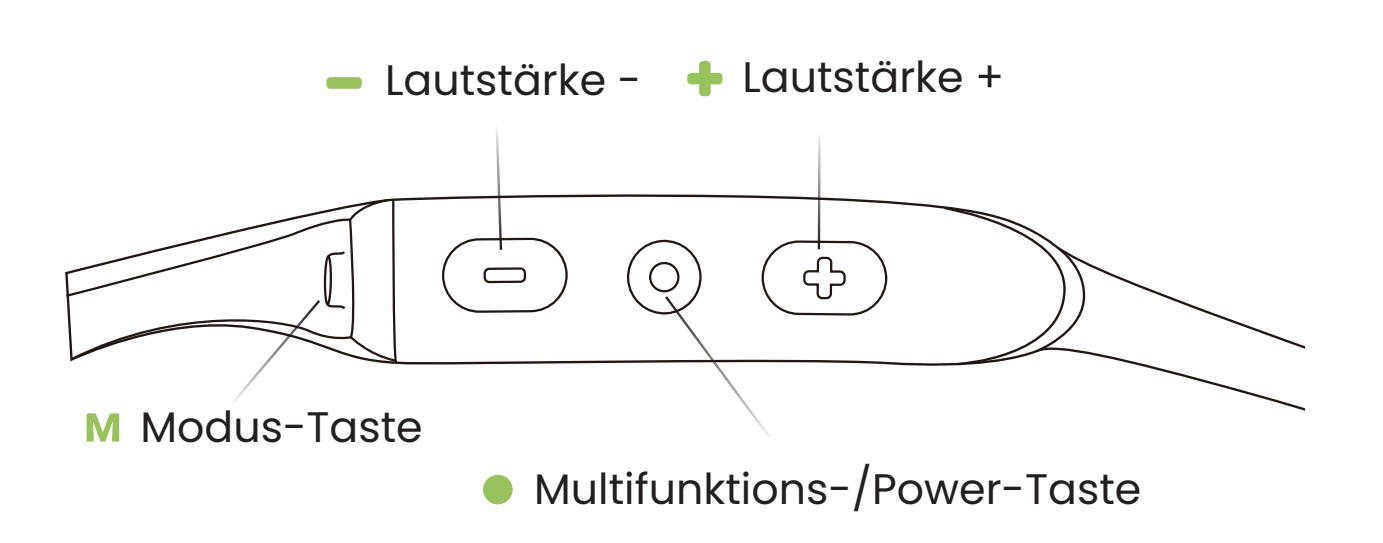

### Musik abspielen/pausieren

Klicken Sie einmal auf die Multifunktionstaste einmal.

#### **Da Nächstes Lied**

Halten Sie Lautstärke+ während der Musikwiedergabe 2 Sekunden lang gedrückt.

#### Letztes Lied

Halten Sie Lautstärke- während der Musikwiedergabe 2 Sekunden lang gedrückt.

#### EQ-Modus ändern **M**

Halten Sie die Modus-Taste 2 Sekunden lang gedrückt.

#### **她 Wiedergabemodus** M

Klicken Sie einmal auf die Modus-Taste "Normal/Wiederholen/ Shuffle".

### **Batteriestatus prüfen**

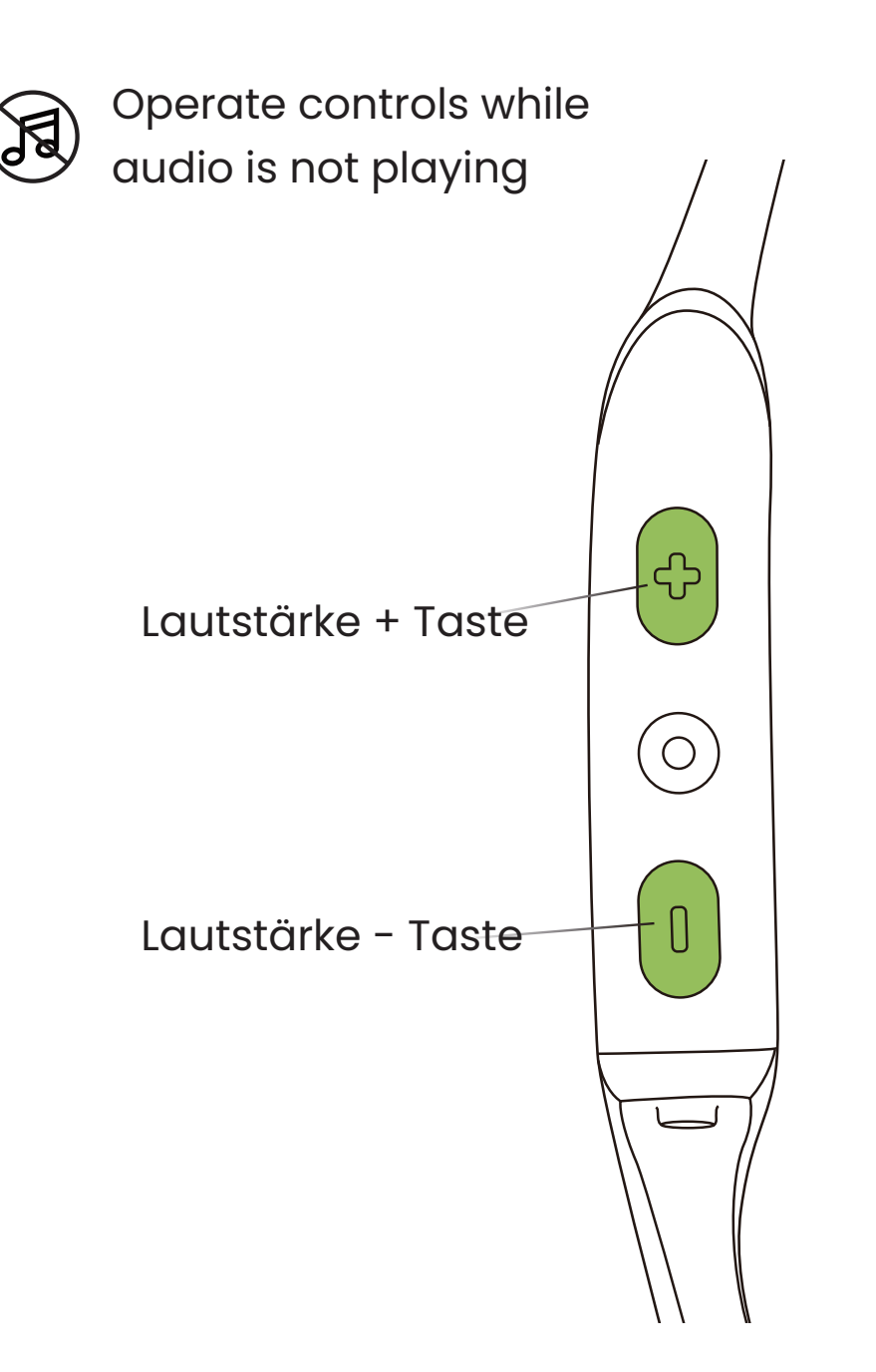

#### **Wie man den Batteriestatus prüft :**

Klicken Sie auf die Lautstärketaste + oder die Lautstärketaste -, während die Musik angehalten wird. Audrey teilt Ihnen den Batteriestatus mit :

\* "Battery high/Battery medium/Battery low/Charge me"

# **Zusätzliche Funktionen**

### **EQ-Modi**

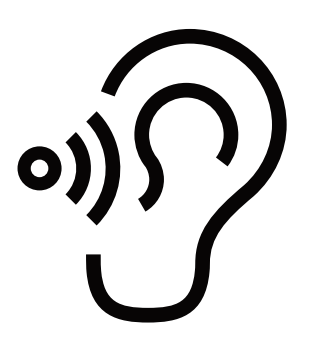

**Allgemeiner Modus:** Ausgeglichene Frequenz zum Musikhören

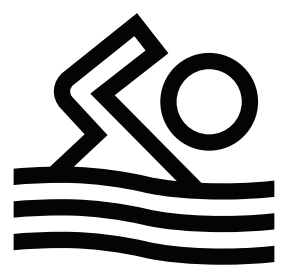

**Schwimm-Modus:** Zur Benutzung beim Schwimmen

### **EQ-Modi wechseln**

Bedienen Sie die Steuerung, während die  $\sqrt{d}$ Musik wiedergegeben wird

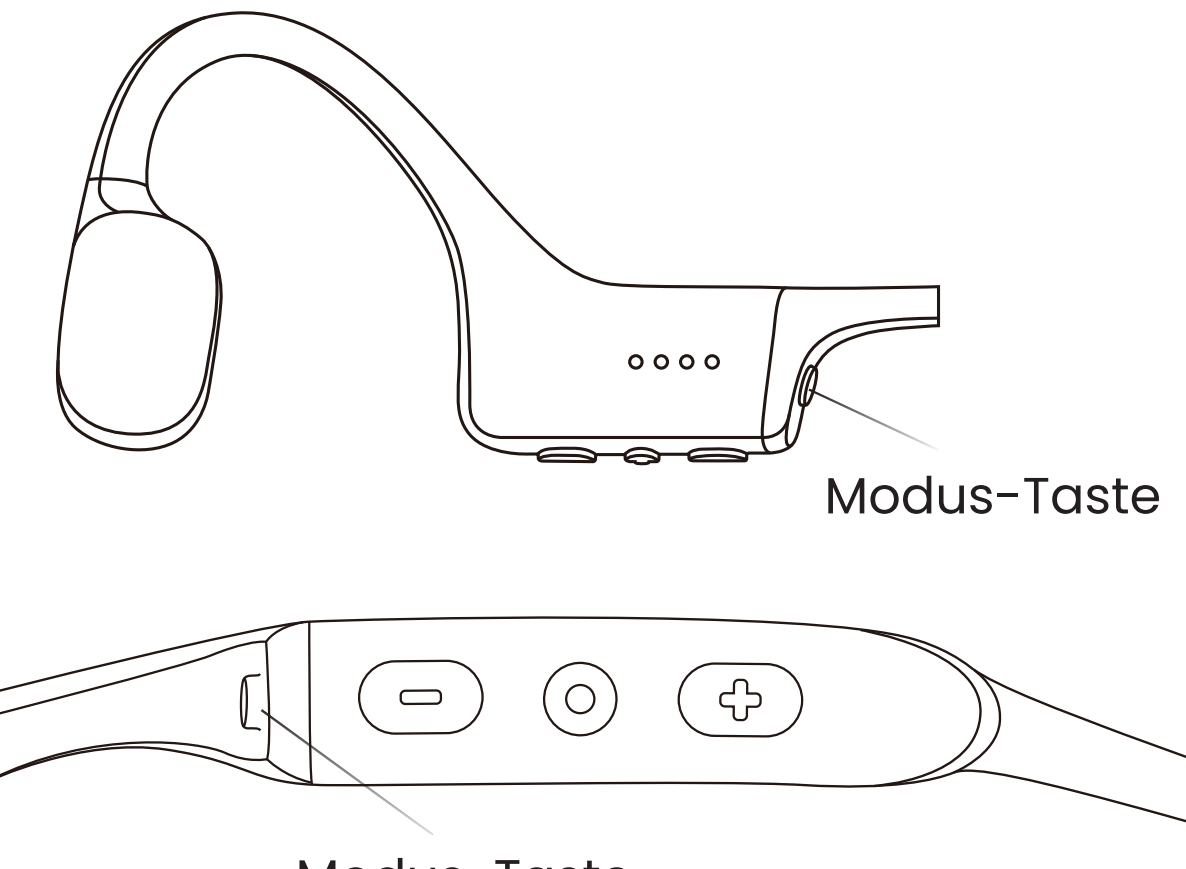

Modus-Taste

#### **So wechselt man den EQ-Modus :**

Halten Sie die Modus-Taste gedrückt, während die Musik abgespielt wird, bis Sie einen Piepton hören.

\*Audrey wird sagen :"General mode/Swimming mode"

### **Sprache ändern**

Ihre Kopfhörer haben 4 einprogrammierte Sprachen: **Chinesisch, Englisch, Japanisch und Koreanisch.**

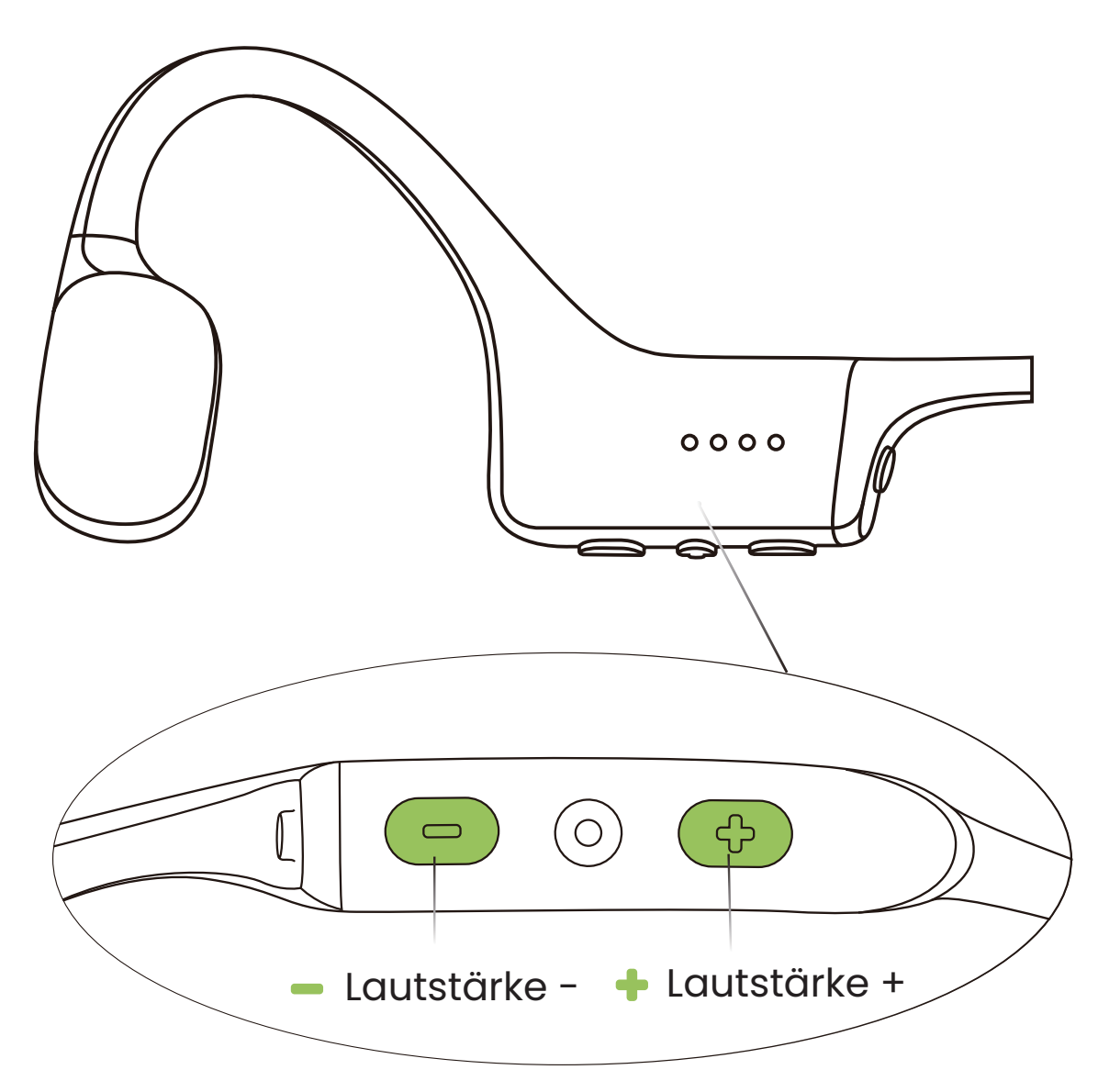

#### **So ändert man die Sprache :**

Halten Sie die Lautstärketaste + oder die Lautstärketaste gedrückt, bis Sie einen Piepton hören.

\* Audrey wird sagen :"中文/English/한국어/日本語"

### **Ordner ändern**

\*Es wird empfohlen, verschiedene Ordner zu verwenden, um Musik zu kategorisieren.

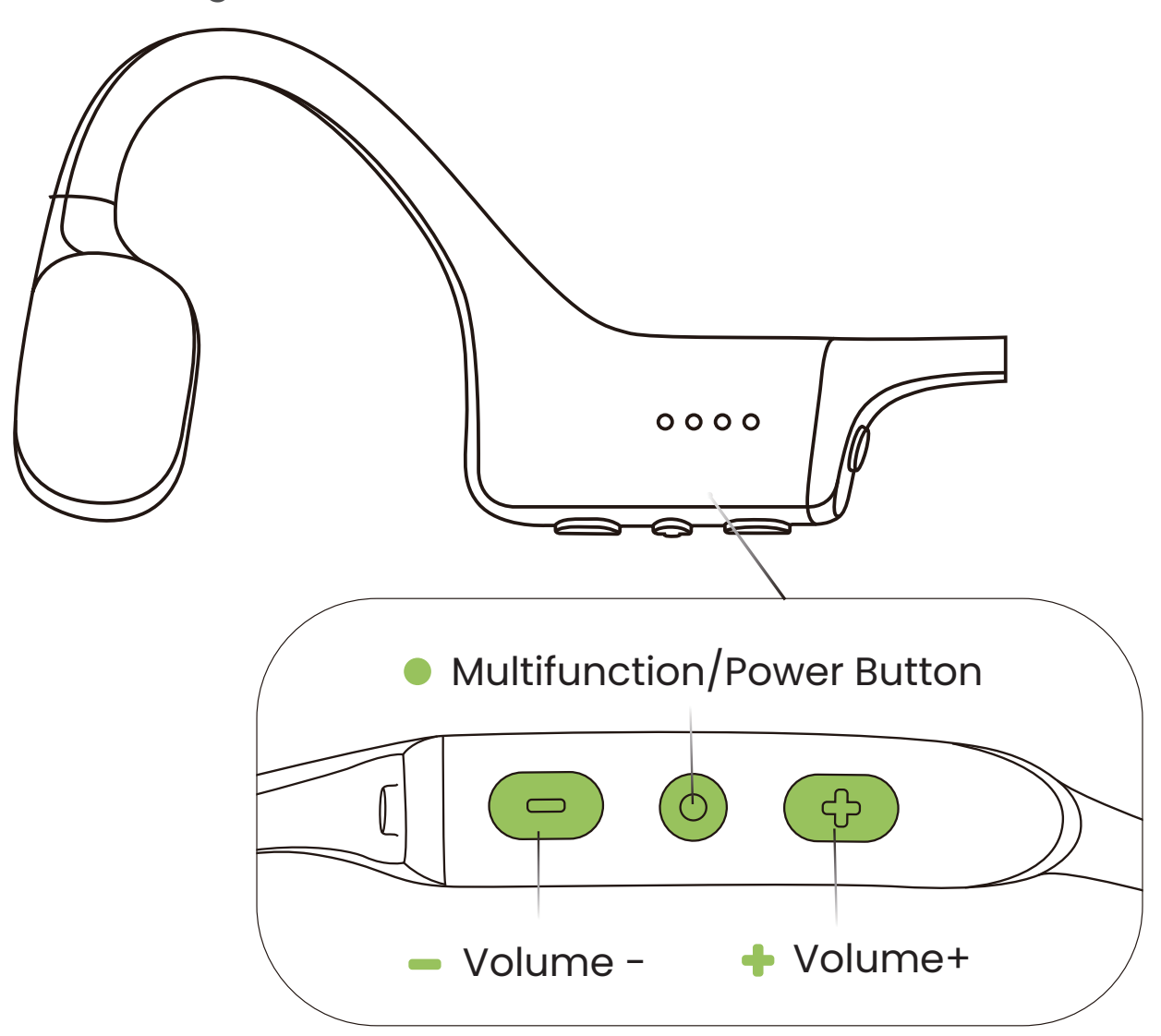

#### **So ändert man den Ordner :**

Halten Sie sowohl die Multifunktionstaste als auch die Lautstärke - gedrückt, bis Sie einen Piepton hören.

\* Audrey wird sagen :"Play Current Folder/Play All Folders".

\*Halten Sie die Lautstärke + und die Multifunktionstaste 2 Sekunden lang gedrückt, nachdem Sie "Play Current Folder" gehört haben. Sie hören dann "Next folder".

# **Pflege und Wartung**

### **Ladetipps**

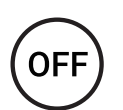

Die Kopfhörer schalten sich beim Aufladen automatisch aus

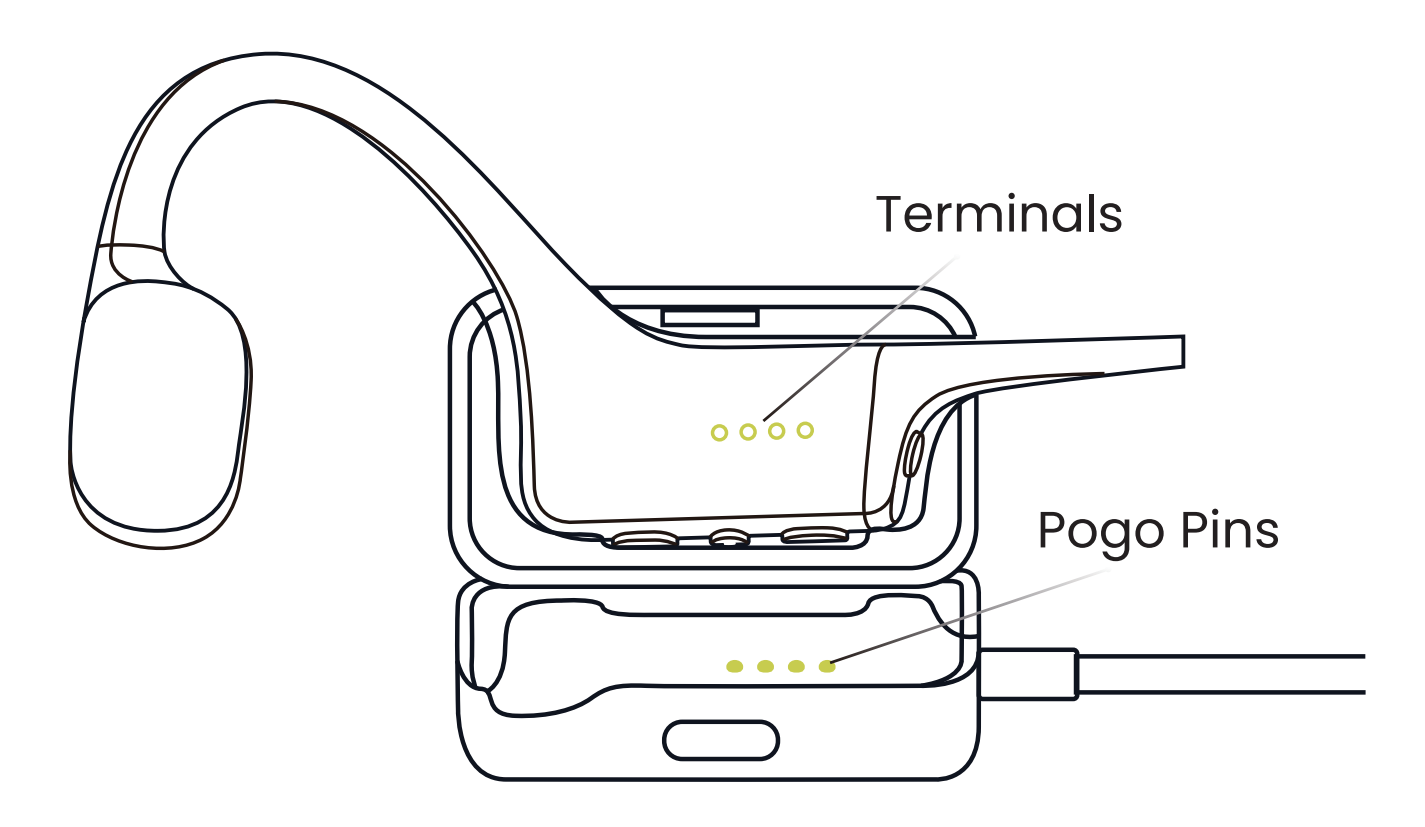

1. Schließen Sie OpenSwim an die USB-Ladestation an. Stellen Sie sicher, dass Pogo-Pins und Terminals in Kontakt sind. 2. Schließen Sie die Ladestation an einen Computer oder einen Adapter an.Der LED-Anzeiger leuchtet blau, wenn der Ladevorgang abgeschlossen ist.

### **Lagerung und Wartung**

#### **Vorbeugung des Hörverlusts**

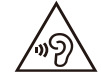

Spielen Sie Musik nicht über einen längeren Zeitraum mit hoher Lautstärke ab, sonst kann Ihr Gehör geschädigt werden und der Ton verzerrt werden.

#### **Lagerung und Wartung**

·Die Kopfhörer sollten an einem kühlen, trockenen Ort gelagert werden. Die Arbeitstemperatur liegt zwischen 0 und 45℃.Der Betrieb in einer Umgebung mit Unterkühlung, Überhitzung, übermäßiger Luftfeuchtigkeit oder sehr niedrigem Luftdruck kann die Lebensdauer der Batterie verkürzen.

·Bitte halten Sie die Kopfhörer von der Wärmequelle, direkter Sonneneinstrahlung und brennbaren Gasen fern.

·Bitte setzen Sie die Kopfhörer keinen anderen Flüssigkeiten als Süßwasser, Schweiß und Schwimmbadwasser aus.

·Weichen Sie die Kopfhörer nicht in Meerwasser/Salzwasser ein, da es sonst leicht zur Korrosion der Ladekontakte kommt.

·Die Wasser- und Staubschutzklasse dieser Kopfhörer ist IP68, und sie dürfen nicht bei einer Wassertiefe über 2 Meter verwendet werden.

·Bitte reinigen Sie nach Gebrauch der Kopfhörer rechtzeitig die daran haftenden Rückstände.

·Sollten sich vor dem Aufladen der Kopfhörer noch Wasserflecken an der Ladekontakte befinden, wischen Sie diese bitte mit einem weichen, trockenen Tuch ab und trocknen Sie dann die Kopfhörer bei der Raumtemperatur. Erst bis keine Feuchtigkeit mehr vorhanden ist, können die Kopfhörer aufgeladen werden.

·Der mit den Kopfhörern gelieferte USB-Ladekoffer ist nicht wasserdicht. Wenn Ihre Hände oder Ihre Kopfhörer nass sind, verwenden Sie niemals den Ladekoffer zum Aufladen.

·Nach längerer Lagerung laden Sie sie bitte vor dem Gebrauch erneut auf.

#### Achtung

Das Design und die Spezifikation können ohne Vorankündigung geändert werden. Die neuesten Unternehmens- und Produktinformationen finden Sie unter www.shokz.com

#### **Vorsichtsmaßnahmen bei der Verwendung**

·Die Kopfhörer schalten sich nach einer Stunde im Standby-Modus automatisch aus.

·OpenSwim-Produkte unterstützen Dateien im MP3-, WMA-, FLAC-, WAV- und AAC-Format. Bei WAV-Dateien werden nur WAV-Dateien im linearen PCM-Format unterstützt.

·Der Nennwert der Speicherkapazität ist die Produktspezifikation. Aufgrund des Unterschieds in der Berechnungsmethode und der Belegung der eingebauten Funktion ist der tatsächlich verfügbare Platz kleiner als der Nennwert. Bitte beziehen Sie sich auf die Ist-Situation.

·Überprüfen Sie vor dem Training bitte, ob die Kopfhörer korrekt und sicher getragen werden, denn die Kopfhörer können bei anstrengendem Training ins Wasser fallen.

·Die Kopfhörer werden mit professionellen Schwimmohrstöpseln aus Silikon geliefert. Wenn die Teile der Ohren, die mit den Ohrstöpseln im Kontakt kommen, während des Tragens gerötet, geschwollen und allergisch sind, beenden Sie die Anwendung sofort und suchen Sie umgehend einen Arzt auf.

### **Garantie**

Ihre Kopfhörer sind von einer Garantie abgedeckt. Besuchen Sie unsere Website unter https://www.shokz.com/pages/warranty-claim für Einzelheiten zu der eingeschränkten Garantie.

\*Die Nichtregistrierung hat keinen Einfluss auf Ihre eingeschränkten Gewährleistungsrechte.

# **Fehlerbehebung**

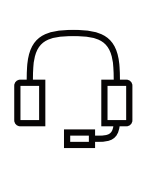

Wenn Sie Probleme haben, besuchen Sie bitte https://www.shokz.com/pages/support-new für weitere Unterstützung!

### **Das steckt in der Verpackung**

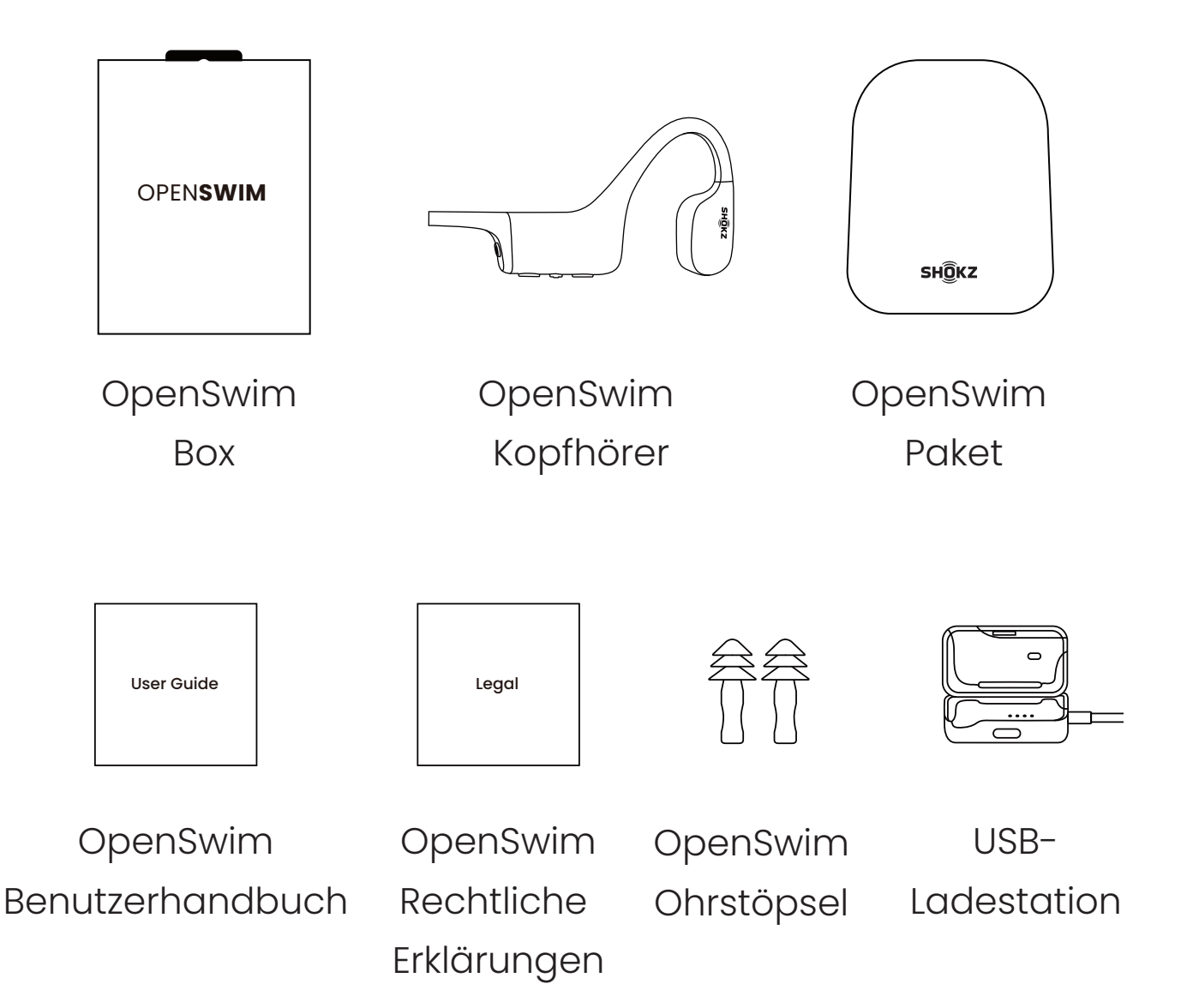

Sollte ein Teil Ihres Produkts beschädigt sein oder fehlen, verwenden Sie es nicht. Wenden Sie sich an einen autorisierten Shokz-Händler oder den Shokz-Kundendienst.

\*Bitte beachten Sie, dass der Verpackungsumschlag je nach Verkaufsregion variieren kann.

### **Regulatorische und Rechtliche Infos**

#### **CE-Konformitätserklärung**

Shokz Holding Limited erklärt hiermit, dass dieses Produkt den grundlegenden Anforderungen und anderen relevanten Bestimmungen der Richtlinie 2014/30/EU sowie allen anderen anwendbaren EU-Richtlinienanforderungen entspricht. Die vollständige Konformitätserklärung ist abrufbar unter: https://shokz.com/pages/policies. Der EU-Vertreter von Shokz ist AfterShokz Euro B.V., Schipholweg 103, 2316XC Leiden, Niederlande.

### **WEEE-Konformitätserklärung**

Dieses WEEE-Logo bedeutet, dass dieses Produkt nicht über den Hausmüll entsorgt werden darf, sondern bei einer entsprechenden Sammelstelle zum Recycling abgegeben werden muss. Eine ordnungsgemäße Entsorgung und Wiederverwertung trägt zum Schutz der natürlichen Ressourcen, der menschlichen Gesundheit und der Umwelt bei. Für weitere Informationen zur Entsorgung und zum Recycling dieses Produkts wenden Sie sich an Ihre örtliche Gemeinde, den Entsorgungsdienst oder das Geschäft, in dem Sie dieses Produkt gekauft haben.

 $\epsilon$ 

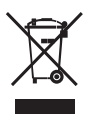

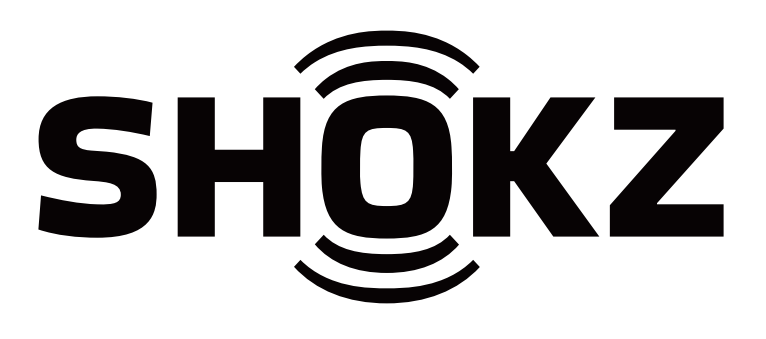